## **Suche**

Sie können im Designer suchen - z.B. in der Eigenschaftsliste. Wenn Sie z.B. "Abstand" eingeben, werden nur jene Eigenschaften angezeigt in denen "Abstand" vorkommt.

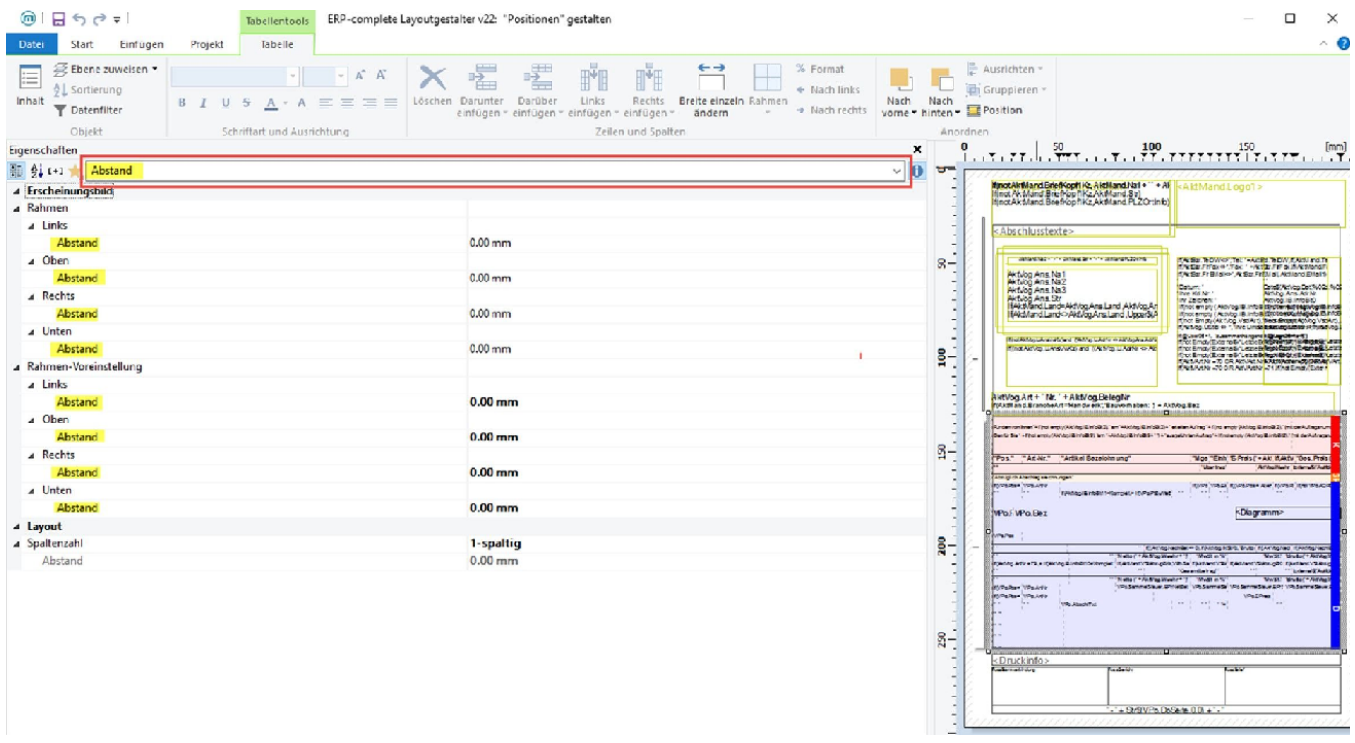

Durch die Suchfunktion wird das Finden von Variablen vereinfacht. Sobald Sie z.B. das Kürzel ArtNr für Artikelnummer eingeben, werden Ihnen alle Variablen zur Artikelnummer angezeigt.

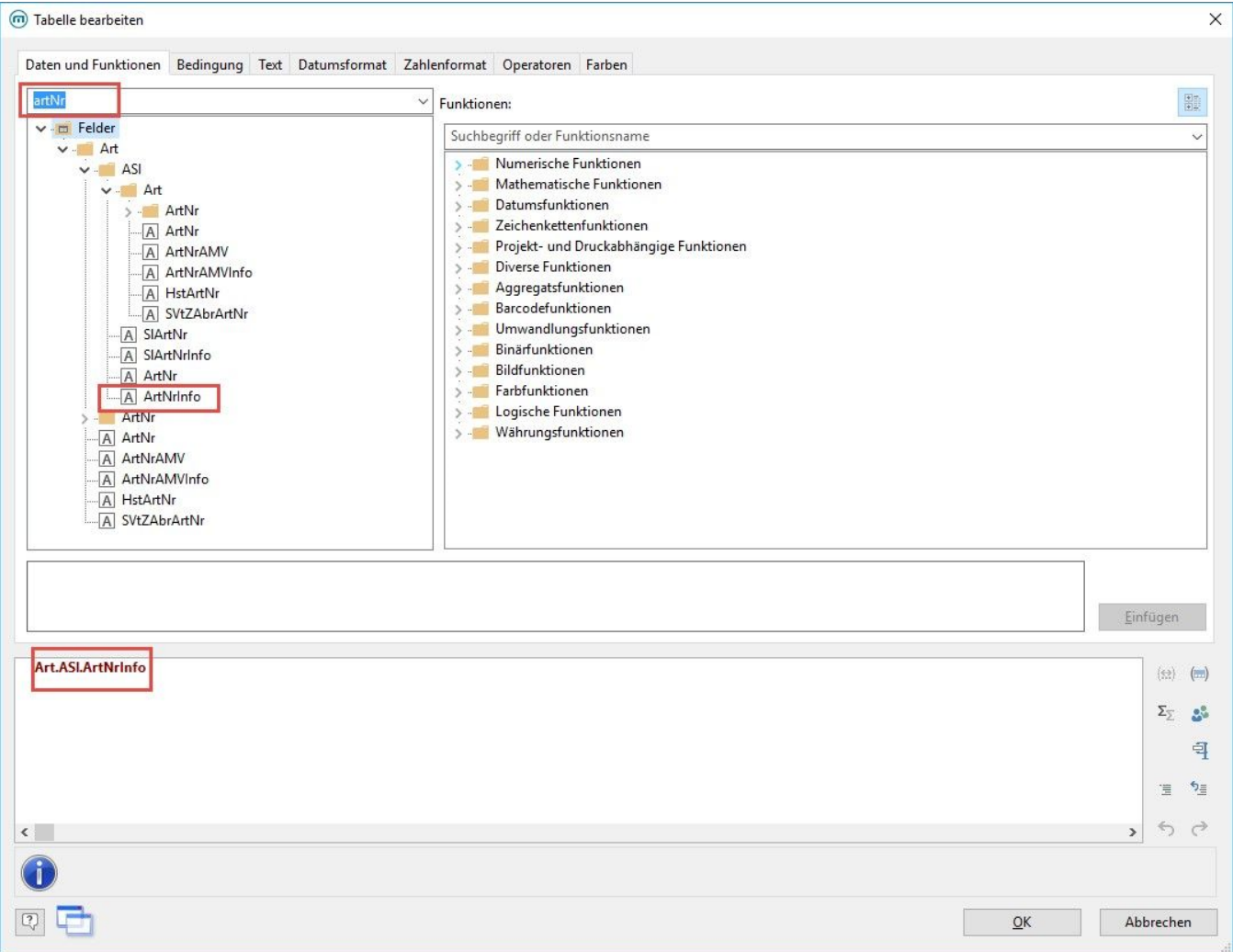